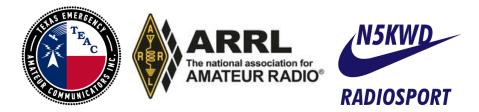

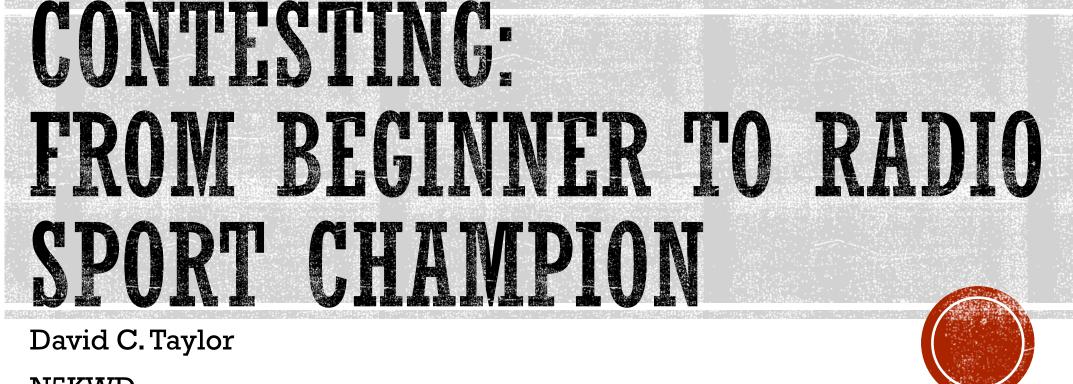

N5KWD

#### CONTESTING

- 1. What is it?
- 2. How do I do it?
- 3. How do I do it well?

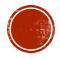

#### CONTESTING IS

- A competition, with a set of objectives, rules, and a system of scoring, resulting in a ranking of entrants
- A marathon, in most cases, a contest occurs over many hours or days
- An exercise that builds radio operating skills
- A way to make many contacts across various bands and geographical entities

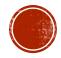

## ARRL NOVEMBER SWEEPSTAKES

**Objective:** To support amateur self-training in radiocommunications, including improving amateur operating skills, conducting technical investigations, and intercommunicating with other amateurs. Stations in the United States and Canada (including territories and possessions) exchange information with as many other US and Canadian stations as possible on the 160, 80, 40, 20, 15 and 10 meter bands.

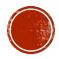

# IARU HF WORLD CHAMPIONSHIP

**Objective:** To support amateur self-training in radiocommunications including improving amateur operating skills, conducting technical investigations, and intercommunicating with other amateurs around the world, especially IARU member society headquarters stations, using the 160, 80, 40, 20, 15 and 10-meter bands.

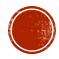

# CQ WORLD WIDE DX CONTEST

The CQ World Wide DX Contest (CQWW) offers 48 hours of nonstop DX-chasing fun with activity taking place from virtually every part of the world! Whether you are competing for awards, looking for a few new band-countries, or simply filling up your logbook, the CQWW offers something for everyone.

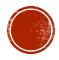

#### WINTER FIELD DAY

**Purpose:** To foster Ham camaraderie, field operation, emergency operating preparedness, and just plain on the air, outdoor fun in the midst of winter for American, Canadian, and DX Hams. Don't let those winter doldrums keep you locked up in the house... get out and play some radio!!

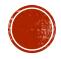

# SO HOW DO I DO IT?

- Key a mike and make a call
- Tap your key and form words with dits and dahs
- For FT8 users, whatever it is you do...

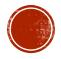

#### START WITH A CALENDAR

#### 

| 13-14 | CQ WW RTTY WPX **CLUB                  | // 45.45 Baud, 170 Hz  |
|-------|----------------------------------------|------------------------|
| 15-16 | ARRL International DX - CW **ARRL CLUB | //                     |
| 26-28 | CQ 160 – SSB **CLUB                    | // Fri 1700 - Sun 1700 |

#### 

| 7-8   | ARRL International DX - Phone **ARRL CLUB | // Fri 1800 - Sun 1800 |
|-------|-------------------------------------------|------------------------|
| 14    | [DST Start]                               | //                     |
| 27-28 | CQ WPX - SSB **CLUB                       | // Fri 1700 - Sun 1700 |

#### 

| 17-18 | Texas State Parks on the Air **CLUB | // Sat: 0900 - 2100; Sun: 0900 - 1500 |
|-------|-------------------------------------|---------------------------------------|
| 19    | ARRL Rookie Roundup - Phone         | //                                    |

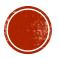

| March 2021                            |                                                                                                    |
|---------------------------------------|----------------------------------------------------------------------------------------------------|
| + K1USN Slow Speed Test               | 0000Z-0100Z, Mar 1                                                                                                    |
| + OK1WC Memorial                      | 1630Z-1729Z, Mar 1                                                                                                    |
| + RSGB 80m Club Championship, Data    | 2000Z-2130Z, Mar 1                                                                                                    |
| + Worldwide Sideband Activity Contest | 0100Z-0159Z, Mar 2                                                                                                    |
| + ARS Spartan Sprint                  | 0200Z-0400Z, Mar 2                                                                                                    |
| + RTTYOPS Weeksprint                  | 1700Z-1900Z, Mar 2                                                                                                    |
| + AGCW YL-CW Party                    | 1900Z-2100Z, Mar 2                                                                                                    |
| + QRP Fox Hunt                        | 0200Z-0330Z, Mar 3                                                                                                    |
| + Phone Weekly Test - Fray            | 0230Z-0300Z, Mar 3                                                                                                    |
| + CWops Mini-CWT Test                 | 1300Z-1400Z, Mar 3                                                                                                    |
| + VHF-UHF FT8 Activity Contest        | 1700Z-2000Z, Mar 3                                                                                                    |
| + CWops Mini-CWT Test                 | 1900Z-2000Z, Mar 3                                                                                                    |
| + UKEICC 80m Contest                  | 2000Z-2100Z, Mar 3                                                                                                    |
| + CWops Mini-CWT Test                 | 0300Z-0400Z, Mar 4                                                                                                    |
| + RTTYOPS Weeksprint                  | 1700Z-1900Z, Mar 4                                                                                                    |
| + NRAU 10m Activity Contest           | 1800Z-1900Z, Mar 4 (CW) and<br>1900Z-2000Z, Mar 4 (SSB) and<br>2000Z-2100Z, Mar 4 (FM) and<br>2100Z-2200Z, Mar 4 (Dig) |
| + SKCC Sprint Europe                  | 2000Z-2200Z, Mar 4                                                                                                    |
| + NCCC RTTY Sprint                    | 0145Z-0215Z, Mar 5                                                                                                    |
| + QRP Fox Hunt                        | 0200Z-0330Z, Mar 5                                                                                                    |
| + NCCC Sprint                         | 0230Z-0300Z, Mar 5                                                                                                    |
| + K1USN Slow Speed Test               | 2000Z-2100Z, Mar 5                                                                                                    |
| + Novice Rig Roundup                  | 0000Z, Mar 6 to 2359Z, Mar 14                                                                                          |
| + ARRL Inter. DX Contest, SSB         | 0000Z, Mar 6 to 2400Z, Mar 7                                                                                           |
| + Wake-Up! QRP Sprint                 | 0600Z-0629Z, Mar 6 and<br>0630Z-0659Z, Mar 6 and<br>0700Z-0729Z, Mar 6 and<br>0730Z-0800Z, Mar 6                       |
|                                       |                                                                                                    |

# PRACTICE GOOD OPERATING

#### Contests

- Work DX, WAS, Counties, Grids, etc. << Log Building
- ARES Simulated Emergency Tests (SETs) and other EmComm drills
- National Traffic system (NTS)
- Net Control Operator
- Public Service Events

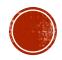

## LEARN

- Propagation
- Review Past Contests
- Field Day
- Youtube University
- ARRL Contest Letter (Email)
- ARRL Propagation Bulletin (Online and email)
- National Contest Journal (NCJ) now free online
- Watch and listen

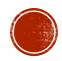

## PREPARE

- Inspect equipment
- Replace / upgrade equipment
- Implement improvements in your process
- Review your own performance or have it critiqued by a group

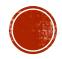

## PARTICIPATE

- Set aside time to compete
- Commit to complete an entire contest
- Get active with a contesting group

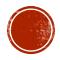

# **OPERATING TACTICS**

- Hunt and pounce
- Running a frequency
- Sprint-mode

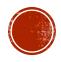

# **CONTEST EXCHANGE (VARIES)**

- Call sign
- Location State, County, Grid, ARRL Section, ITU Zone, CQ Zone, Special Id\*
- "Contest" Signal Report
- Serial
- Precedence
- Check

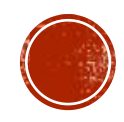

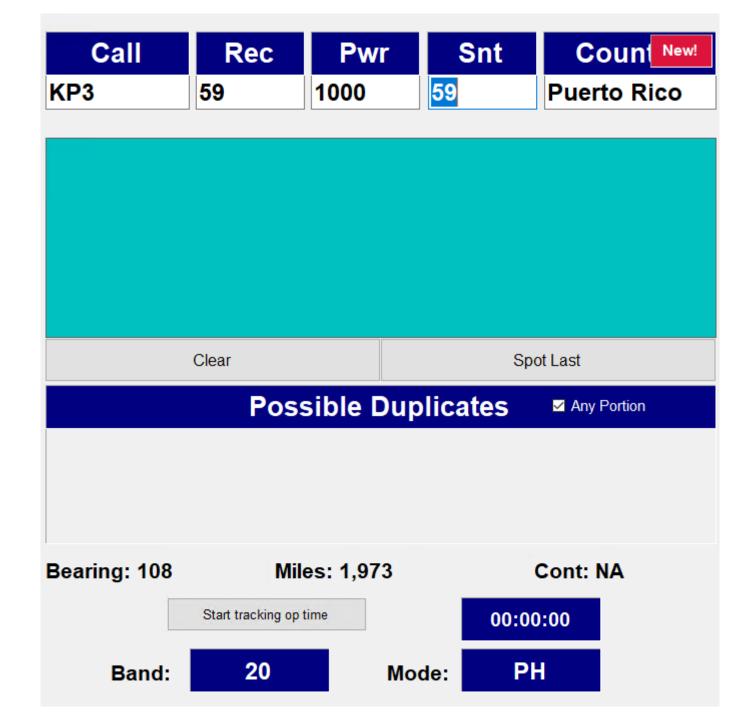

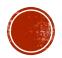

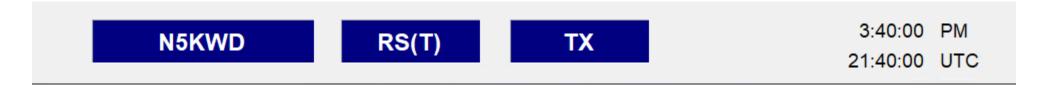

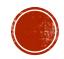

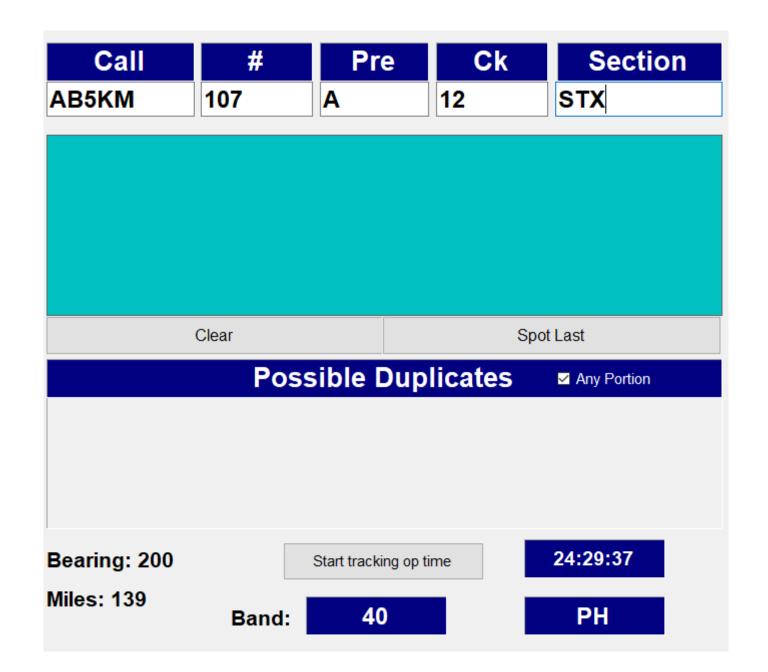

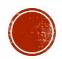

|                       | 1                 |                       | 3                     |                         | 5                       |                       | 7                     |                              | 0                             |
|-----------------------|-------------------|-----------------------|-----------------------|-------------------------|-------------------------|-----------------------|-----------------------|------------------------------|-------------------------------|
| CT<br>EMA<br>ME<br>NH | RI<br>VT<br>WMA   | DE<br>EPA             | MDC<br>WPA            | AR<br>LA<br>MS<br>NM    | NTX<br>OK<br>STX<br>WTX | AK<br>AZ<br>EWA<br>ID | NV<br>OR<br>UT<br>WWA | CO<br>IA<br>KS               | MO<br>ND<br>NE<br>SD          |
|                       | 2                 | AL<br>GA              | SC<br>SFL             |                         | 6                       | MT                    | WY<br>8               |                              | inada                         |
| ENY<br>NLI<br>NNJ     | NNY<br>SNJ<br>WNY | KY<br>NC<br>NFL<br>PR | TN<br>VA<br>VI<br>WCF | EB<br>LAX<br>ORG<br>PAC | SCV<br>SDG<br>SF<br>SJV | MI<br>OH              | WV<br>9               | AB<br>BC<br>GTA<br>MAR<br>MB | NT<br>ONE<br>ONN<br>ONS<br>PE |
|                       |                   |                       |                       | SB                      | SV                      | IL<br>IN              | WI                    | NL                           | QC<br>SK                      |

 266
 B
 N5KWD
 15
 STX
 3:44:44
 PM

 21:44:44
 UTC

## RUNNING TIMES

- Straight Through
- 36 of 48, 30 of 36, etc.
- Two Day with a night off

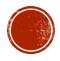

# BANDS

- All "standard bands" are open for contests 160m\*, 80m, 40m, 20m, 15m, 10m, 6m\*
- Meaning non-WARC bands (30m, 17m, 12m) or 60m
- Some contests lop off something, like 6m or 160m
- Special single band contests for 160m, 10m, 6m, or VHF and up

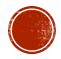

# MODES

- Single mode phone, CW, or digital
- Mixed mode ARRL Field Day, Winter Field Day

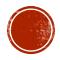

# PRECEDENCE

- Field Days differentiate power mode / field
  - Class A Club / non-club portable
  - Class B One or two person portable
  - Class F Emergency Operations Center
- Other contests
  - Single Op, Low Power
  - Single Op, High Power
  - Single Op, Unlimited
  - Multi Op, Single Transmitter
  - Multi, Multi

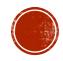

# LOGGING

- Anything you choose, including
  - Paper
  - Your regular permanent log software: Ham Radio Deluxe, ACL, etc.
  - Contest software: N3FJP, N1MM, etc
- Post Contest
  - >> cabrillo format Universal Log Submission Format (K5LO), "N5KWD.log"
  - > adif Amateur Data Interchange Format, "N5KWD.adi"
  - >> Upload: LotW, QRZ, and ClubLog
- Log submission deadlines have tightened drastically (3 to 10 days!!)

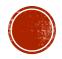

# **GENERAL CONTEST PREPARATION**

- Configure radio controls, change from rag chew to contest settings
- Download, print, and read contest rules
- Presets for your manual tuner, other presets
- Make 2 gallons of ice tea
- Get a handful of sub sandwiches, microwave breakfast bowls, etc.
- Warn your neighbors

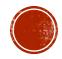

# SPECIFIC CONTEST PREPARATION

- Download and install your latest contest software (and test it!)
- Download and print the aids you might want and need for the contest

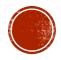